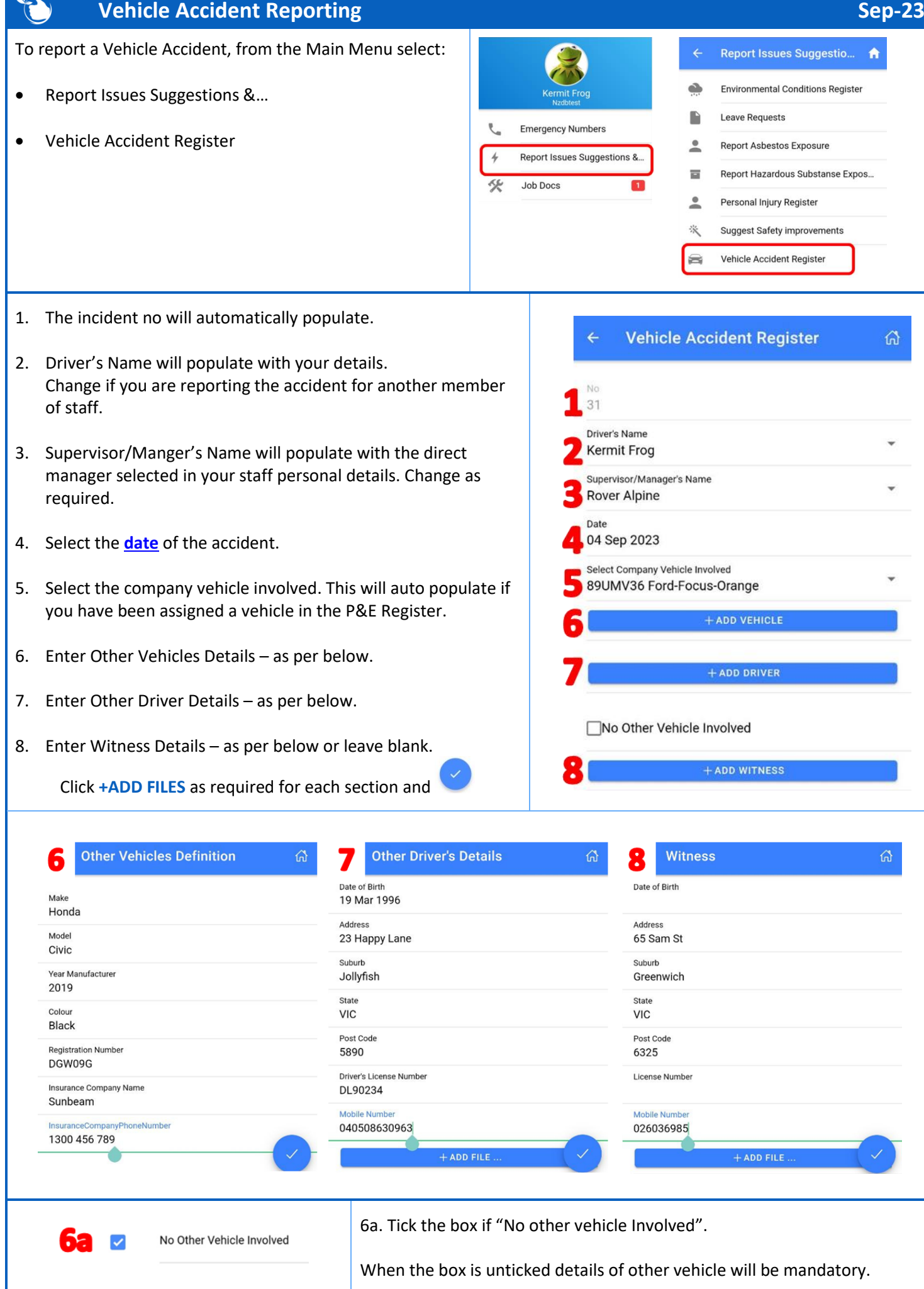

 $\sim$ - 1

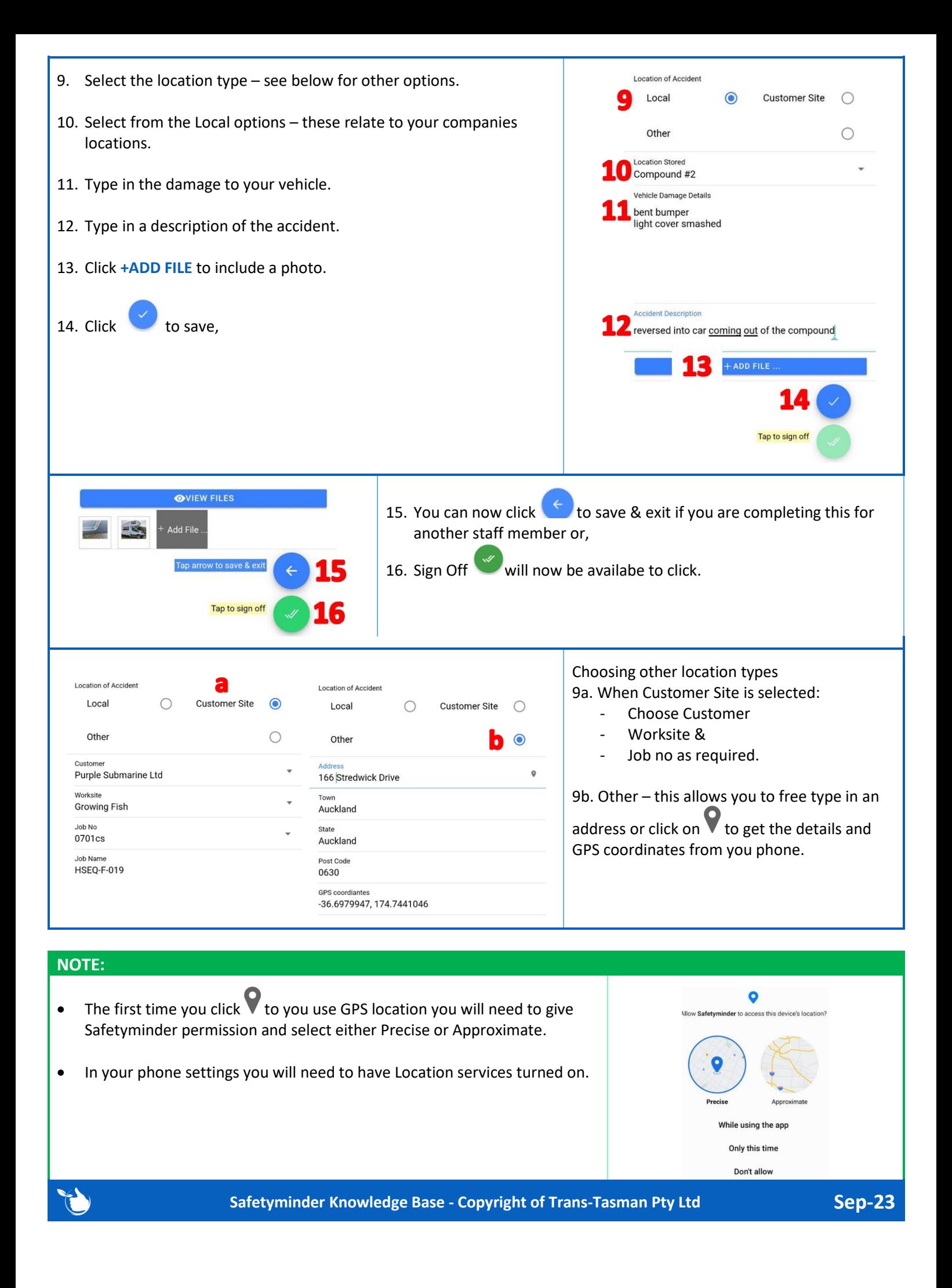